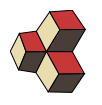

## Serie 8, Interpolation

Klasse: 1Ea, 1Eb, 1Sb Datum: 15. Dezember 2017

### 1. Diskretisierung 9FP7I1

Diskretisieren Sie die Funktionen für die angegebenen Stellen. Überprüfen Sie, ob die diskretisierten Funktionen linear abhängig sind.

- (a) Funktionen  $f_1(x) = (x 2) \cdot (x 3)$ ,  $f_2(x) = (x 1) \cdot (x 3)$ ,  $f_3(x) =$  $(x-1)\cdot(x-2)$ . Stellen:  $x_i = \{1,2,3\}$
- (b) Funktionen  $f_1(x) = x + 1$ ,  $f_2(x) = x$ ,  $f_3(x) = x 1$ . Stellen:  $x_i = \{-1, 0, 1\}$
- (c) Funktionen  $f_1(x) = 1$ ,  $f_2(x) = x$ ,  $f_3(x) = x^2$ . Stellen:  $x_i = \{1, 2, 3\}$
- (d) Funktionen  $f_1(x) = 1$ ,  $f_2(x) = x$ ,  $f_3(x) = x^2$ . Stellen:  $x_i = \{-3, -2, -1, 0\}$

#### 2. Orthogonal-Basis W3G7GC

Zeigen Sie, dass die folgende Funktionen bei der Auswertung an den gegebenen Stellen eine Orthogonalbasis ergeben.

$$
c_0(x) = 1
$$
  
\n
$$
c_1(x) = \cos(\pi/2 \cdot x)
$$
  
\n
$$
c_2(x) = \cos(\pi \cdot x)
$$
  
\n
$$
s_1(x) = \sin(\pi/2 \cdot x)
$$

Stellen:  $x_i = \{0, 1, 2, 3\}$ 

### 3. Orthogonal-Basen 2 L379YK

Interpolieren Sie die folgenden Datenpunkte mit den angegebenen orthogonalen Funktionen. Benutzen Sie Skalarprodukte und vermeiden Sie den Gauss-Algorithmus und die Matrix-Inversion.

- (a) Funktionen  $f_1(x) = (x 8)(x 7)(x 6)$ ,  $f_2(x) = (x 8)(x 7)(x 5)$ ,  $f_3(x) = (x - 8)(x - 6)(x - 5), f_4(x) = (x - 7)(x - 6)(x - 5).$ Stellen:  $x_i = \{5, 6, 7, 8\}$ Funktionswerte:  $y_i = \{0, 22, -44, -198\}$
- (b) Funktionen  $f_1(x) = (x 8)(x 7)(x 6)$ ,  $f_2(x) = (x 8)(x 7)(x 5)$ ,  $f_3(x) = (x - 8)(x - 6)(x - 5), f_4(x) = (x - 7)(x - 6)(x - 5).$ Stellen:  $x_i = \{5, 6, 7, 8\}$ Funktionswerte:  $y_i = \{12, 0, -6, 18\}$

(d) Funktionen  $c_0(x) = 1$ ,  $c_1(x) = \cos\left(\frac{\pi x}{2}\right)$  $\left(\frac{\pi x}{2}\right)$ ,  $c_2(x) = \cos(\pi x)$ ,  $s_1(x) = \sin\left(\frac{\pi x}{2}\right)$  $\frac{\pi x}{2}$ . Stellen:  $x_i = \{0, 1, 2, 3\}$ 

## 4. Diskretisierung 199554

Diskretisiere die Funktionen

für die angegebenen Stützstellen und untersuche, ob eine Orthogonal-Basis entsteht.  
Benutze in Matlab 
$$
1 = (e^t)^0
$$
 und anonyme Funktionen, z.B.

 $1, t, t<sup>2</sup>, t<sup>3</sup>, t<sup>4</sup>, t<sup>5</sup>$ 

ff= $\mathfrak{A}(t)$  t.^2 % die Funktion heisst ff, die Variable heisst t f f ( 2 )  $\%$  ans  $4$ 

$$
t: 0 \mid \frac{1}{6} \mid \frac{1}{3} \mid \frac{1}{2} \mid \frac{2}{3} \mid \frac{5}{6}
$$

# 5. Interpolation 201267

N¨ahere das gemessene Signal mit einer Linearkombination der Funktionen

$$
1,\,t,\,t^2,\,t^3,\,t^4,\,t^5
$$

und visualisiere die Interpolation in Matlab.

$$
\begin{array}{c|c|c|c|c|c|c|c|c} t: & 0 & \frac{1}{6} & \frac{1}{3} & \frac{1}{2} & \frac{2}{3} & \frac{5}{6} \\ \hline f(t): & 0 & 1 & 2 & 3 & 2 & 1 \\ \end{array}
$$

## 6. Diskretisierung 793891

 $\int t$ 5 − 1  $\setminus^2$ ,  $\int t$ 5 − 1  $\setminus^3$ ,  $\int t$ 5 − 1  $\setminus^4$ ,  $\int t$ 5 − 1  $\bigwedge^5$ ,  $\int t$ 5 − 1  $\bigwedge^6$ ,  $\int t$ 5 − 1  $\bigwedge^7$ 

1, t 5 − 1,

Diskretisiere die angegebenen Funktionen für die angegebenen Stützstellen und untersuche, ob eine Orthogonal-Basis entsteht.

Funktionswerte:  $y_i = \{1, -2, 1, -8\}$ 

(c) Funktionen  $c_0(x) = 1$ ,  $c_1(x) = \cos\left(\frac{\pi x}{2}\right)$ 

Stellen:  $x_i = \{0, 1, 2, 3\}$ 

 $\frac{\pi x}{2}$ .

 $\left(\frac{\pi x}{2}\right)$ ,  $c_2(x) = \cos(\pi x)$ ,  $s_1(x) = \sin\left(\frac{\pi x}{2}\right)$ 

#### t:  $\mid 0 \mid \frac{5}{4}$ 4 5 2 15  $\frac{15}{4}$  | 5 |  $\frac{25}{4}$ 4 15 2 35 4

## 7. Interpolation 897688

Nähere das gemessene Signal mit einer Linearkombination der Funktionen

$$
1, \ \frac{t}{5} - 1, \ \left(\frac{t}{5} - 1\right)^2, \ \left(\frac{t}{5} - 1\right)^3, \ \left(\frac{t}{5} - 1\right)^4, \ \left(\frac{t}{5} - 1\right)^5, \ \left(\frac{t}{5} - 1\right)^6, \ \left(\frac{t}{5} - 1\right)^7
$$

und visualisiere die Interpolation in Matlab.

| t:    | $0$ | $\frac{5}{4}$ | $\frac{5}{2}$ | $\frac{15}{4}$ | $5$   | $\frac{25}{4}$ | $\frac{15}{2}$ | $\frac{35}{4}$ |
|-------|-----|---------------|---------------|----------------|-------|----------------|----------------|----------------|
| f(t): | $0$ | $105$         | $150$         | $165$          | $168$ | $165$          | $150$          | $105$          |